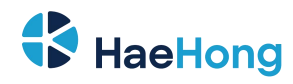

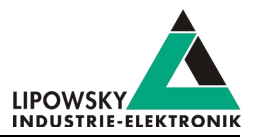

### **HARP-5 Multibus simulation handheld device with display and keyboard**

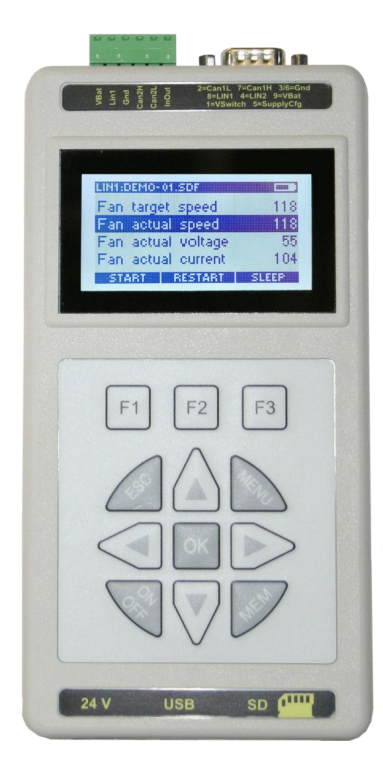

# **Product description**

The HARP-5 is a PC independent **handheld unit** for rest bus simulations of LIN and CAN buses. By using the full range of equipment, it is possi ble to control up to 4 buses at the same time (2x LIN bus, 1x CAN-HS, 1x CAN-LS).

The interface hardware for all 4 bus interfaces is already included in the device. As a part of the basic system one LIN bus(SDF-V2 format) is immediately available. The second LIN-Bus interface, both CAN-Bus interfaces and the SDF-V3 support for the first LIN interface are going to be activated by separately orderable voucher codes. Devices with serial number 2xxxxxx upwards are automatically enabled for SDF-V3 support. So you will only pay for what you really need, and if your requirements change, you can easily upgrade anytime.

The HARP-5 features a monochrome **graphical LCD display** with 128x64 characters, dimmable backlight and adjustable contrast. Additional display contents can be defined in the SDF. Apart from displaying signals as raw values or as a converted physical values, it is possible to position macros and macro selections on the display.

The **keyboard** menu offers up to 10 function keys. The keys can be configured to execute macros or to trigger other actions like signal changes or bus start and stop operations. Additionally the keyboard menu allows displaying up to 5 signal values.

Multiple SDF filescan be stored on the system's **SD card**. The usercan choose via an on-screen menu which one is used for the current operation. Therefor it is possible to set up a device to operate various nodes which need different SDF files.

The HARP-5 can be powered by the 6 included **rechargeable batteries**, the included power supply or the LIN-Bus supply. It can operate up to 16 hours with fully loaded batteries. The HARP-5 has a charging circuit on board, so therefor the batteries can be charged with the included power supply without removing them. The charging time to fully load the batteries is about 8 hours.

The integrated switchable **12 Volt generator** can be used to supply con nected bus nodes with up to 150 mA. This 12V supply can be turned on/off via a SDF system variable. If nodes with larger power requirements such as motors, pumps, etc. are connected, an external power supply with sufficient amperage must be connected.

**Data logger** functions allow for recording of bus frames on the SD card or via the USB interface on the connected PC. Optional signal filtering and trigger thresholds can be configured.

A single shared **digital input/output** is available. Additionally a switched LIN supply output is available which can be used to switch the LIN bus supply on and off.

Using the PC mode the HARP-5 acts like a common Baby-LIN device and can be remotely controlled by the **LINWorks** software or by customer ap plications using the Baby-LIN-DLL.

The HARP-5 can handle LIN-Bus voltages in the range of 8-26VDC.

The USB interface is**galvanically isolated** from all other interfaces, eliminating interferences between the PC and the board electronics with its communication participants.

The HARP-5 unit includes its own 32-bit microcontroller, which takes care of all **time critical** tasks of the LIN- and CAN-Bus protocol.

The device firmware is field updateable, so the changes of bus specification or upcoming new system features can be adapted easy.

The HARP-5 can be enabled to support **SDF-V3** if an optional voucher code is purchased, or already supports SDF-V3 if the serial number is 2xxxxxx upwards.

This new generation of SDF allows new features like multiple bus sections,<br>conditional macro commands, new system variables, new CRC functions and sub macro calls.

# **Operation mode**

Any situation that requires communication with a LIN orCAN device is a potential field of application for a HARP-5. It is a versatile tool that can be used in research laboratories, test departments and production (EOL applications).

The HARP-5 allows for different operation modes to support typical use cases like:

- **Monitor** and log all frames on the bus without the need for a SDF. If a SDF is available signal values can also be monitored.
- **Control** the bus via the **LINWorks** software or customer specific applications by using the **Baby-LIN-DLL**.
- **Program** and store free programmable command sequences in the HARP-5 to run it as a **stand-alone** device without the need for a PC. Thus you can run a bus driven ECU in a **durability test** or **EOL applications** without any PC connected.

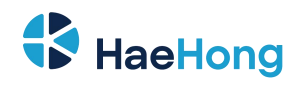

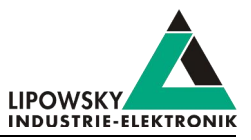

The maximum supported signal cable length of the LIN- and CAN-Bus is 30m but can be less, depending on the bus assembly.

# **Simulation modes**

The HARP-5 is able to simulate different configurations of LIN- and CAN- Bus nodes. Itis possible to **simulate any number of nodes** ranging from none to all.These are some typical configurations:

- LIN-Bus: Simulate the **LIN-Bus master** to operate slave nodes.
- LIN-Bus: Simulate any number of**LIN-Bus slave** nodes.
- LIN-Bus: Simulate **all nodes** and therefor the complete communi cation on the bus.• CAN-Bus: Simulate any number of**CAN-Bus nodes**.
- 
- LIN- and CAN-Bus: Simulate all but one node and realize a **resid ual bus simulation**.
- LIN- and CAN-Bus: Simulate no node to **monitor** the bus commu nication only.

Simulations for the LIN- and CAN-Bus can be done simultaneously.

# **LIN- and CAN-Bus properties**

The used LIN driver supports bus voltages of 8-26 VDC and can be used up to 115200 Baud. That way even nodes that operate outside the stan dard limits of the LIN specifications can be controlled with the HARP-5. Supported LIN-versions are V.1.2, V.1.3,...V.2.2. The pull-up resistor of the LIN-Bus driver is switched to 1 kOhm, if the master node is emulated and to 30 kOhm, if only slave nodes are emulated.

One CAN-Bus of the HARP-5 is designed as a high-speed interface ac cording to ISO-11898 with a SN65HVD251 driver.

One CAN-Bus of the HARP-5 utilizes a fault tolerant low-speed physical layer according to ISO-11519 with a TJA1055T driver.

# **LINWorks suite**

The purchase of a HARP-5 includes the license to download the **LINWorks** suite. This suite is a collection of PC software that supports you during the whole workflow.

The LDFEdit allows the inspection, creation and edit of a LDFile (LIN De-

The **SessionConf** allows the inspection, creation and edit of a SDFile (Session Description File) and features a file import for LDFiles (for LIN- Bus simulation) and DBC files (for CAN-Bus simulation). It defines everything needed for a complete simulation of each available bus, e.g. which nodes on each bus are available and which nodes should be simulated by the HARP-5. Moreover it allows defining an application logic. This programming ability is available for each device out of the box.

The **SimpleMenu** is used to establish a connection to the HARP-5 and upload SDFiles, change the device target configuration, control the bus and monitor the frames and signals on the bus. Even without a LDFile, DBC file or SDFile the bus can be monitored and the frames can be logged.

The **Baby-LIN-DLL** allows customers to create their own application and use all features of the HARP-5 like controlling and monitoring the LIN- and CAN-Bus interfaces. The **Baby-LIN-DLL** is a native **C/C++** DLL. It is avail able for **Windows**, **Linux** and **RaspberryPi**. Wrapper for **NET**, **Python**, **VB6** and **LabView** are available. Of course we provide examples for all supported languages.

The **LogViewer** can show and convert the log files of the HARP-5 as well as the SimpleMenu.

The **LINWorks** software runs on 32 and 64 bit Windows versions.

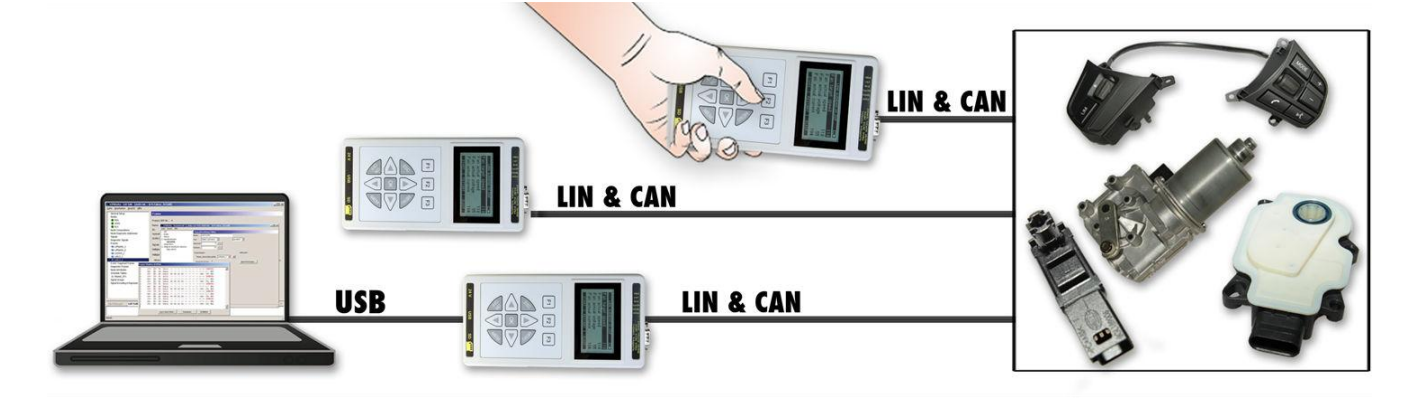

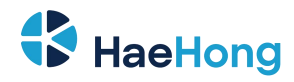

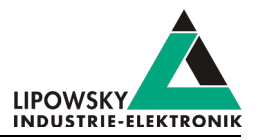

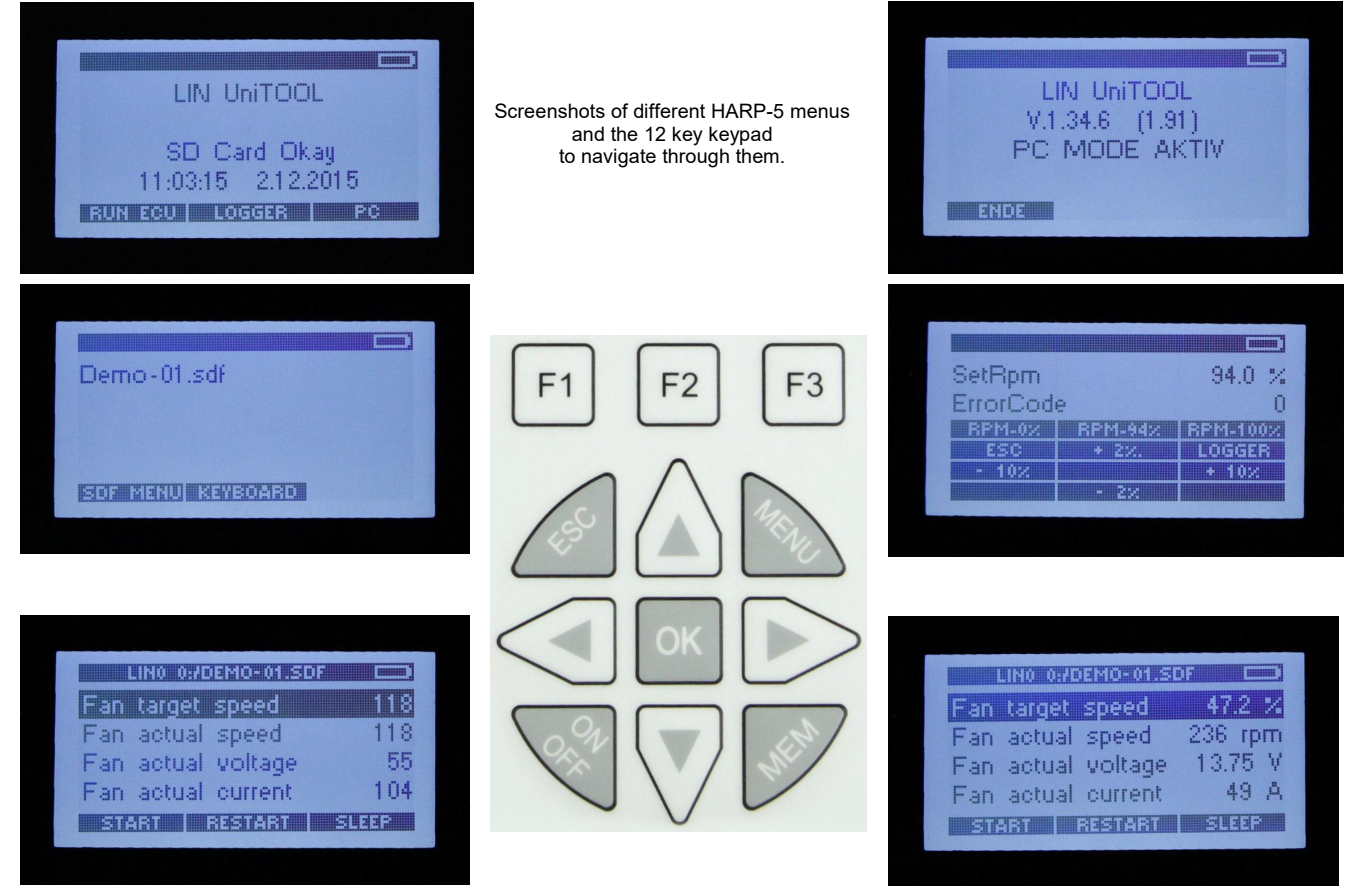

# **Technical Specifications**

#### **Device**

- CPU: ARM Cortex-M4, 168 MHz
- Memory: 1 MB SRAM
- Graphical LCD display (128x64 characters) with dimmable backlight
- Integrated membrane keyboard with 12 keys
- Acoustic signal generator (controllable via SDF)<br>• Real-time clock (battery-backed)
- 
- Integrated 12 Volt generator (150 mA) used for node supply
- Powered by 6 rechargeable batteries, the included power supply or the LIN-Bus supply
- Battery based runtime: up to 16 hours (\*1)
- Battery recharge time: up to 8 hours
- Continuous operation via power supply possible
- Power supply: 9-30 VDC and 14-30V for charging batteries
- Maximum current consumption: 60 mA @ 24 VDC and 700mA while charging batteries

#### **Interface: LIN**

- Up to 2 LIN-Bus interfaces available
- 1 LIN-Bus interface available by default
- 1 LIN-Bus interface optionally available on hardware but not acti vated, voucher code required
- 1 LIN-Bus connection via 6 pin connector (MC 1,5/ 6-ST-3,81)
- Both LIN-Bus connection via 9 pin Sub-D connector

#### Phone: 010-2601-9622 Email: info@haehong.com Website: *<https://haehongtec.com/>*

- LIN-Bus supply voltage: 8-26 VDC
- LIN-Bus baud rate: up to 115200 Baud (Support of protocols out side of the LIN specification)
- Supported LIN versions: V1.2, V1.3,...V2.2
- Supported LIN related protocols: Cooling and SAE J2602
- Maximum signal cable length for LIN-Bus: 30 m

#### **Interface: CAN**

- 1 CAN-Bus as high speed interface (CAN-HS) according to ISO- 11898 available on hardware but not activated, voucher code re quired
- Used CAN-Bus driver for CAN-HS: SN65HVD251
- 1 CAN-Bus as fault tolerant low speed interface (CAN-LS) according to ISO-11519 available on hardware but not activated, voucher code required
- Used CAN-Bus driver for CAN-LS: TJA1055T
- CAN-LS-Bus connection via 6 pin connector (MC 1,5/ 6-ST-3,81) or 3 pin connector (MC 1,5/ 3-ST-3,81)
- CAN-HS-Bus connection via 9 pin Sub-D connector (Pin assign ment as recommended by CiA DS102)
- Maximum baudrate: CAN-HS: 1 MBit/s, CAN-LS: 125 kBit/s
- Maximum signal cable length for CAN-Bus: 30m

#### **Interface: USB Device**

- USB 2.0 interface
- Connection via USB type B-Mini

#### **Interface: SD card**

- Supported card type: SD cards, SDHC cards
- Supported file system:FAT-32, FAT-16
- Maximum card size: 32 GB

Datasheet, HARP-5 Date : 2022-11-15 Version: 2.18 Page 3

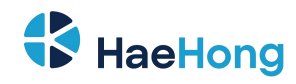

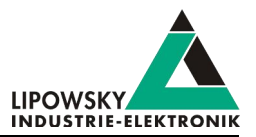

#### **Case**

- Degree of protection: IP20
- Operating temperature: Operation: -20° +50° Celsius, Charging: 0°- +45°Celsius
- Weight: 580 g
- Case dimensions [mm]:  $94 \times 183 \times 41$  (L x W x H) Elements like connectors are not included.
- $(*)$  This time is reduced by using the display's backlight, logging to the SD card, using the 12 V generator and other features.

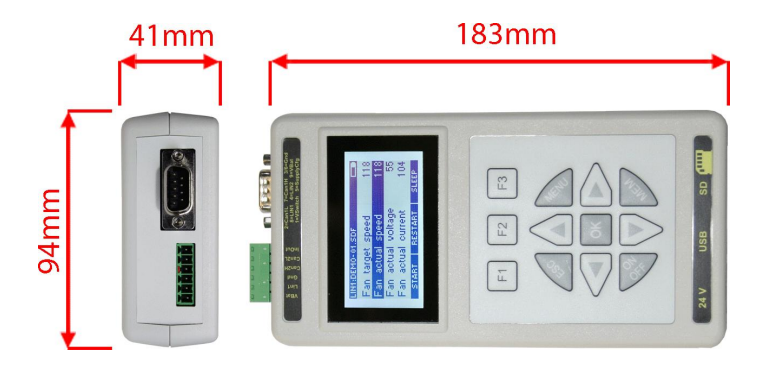

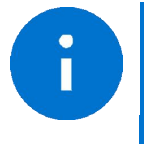

**Advice**<br>The complete technical specifications can be found in our user manual. It contains amongst other details the following information:

- Connector pin assignment<br>• Firmware description<br>• Protocol information
- Electrical characteristics • SDFile description
- Migration information
- Electrical characteristics
- Software description
- FAQ

The user manual can be found in our LINWorks download package.

## **Hardware requirements**

The following hardware is required to operate the Baby-LIN:

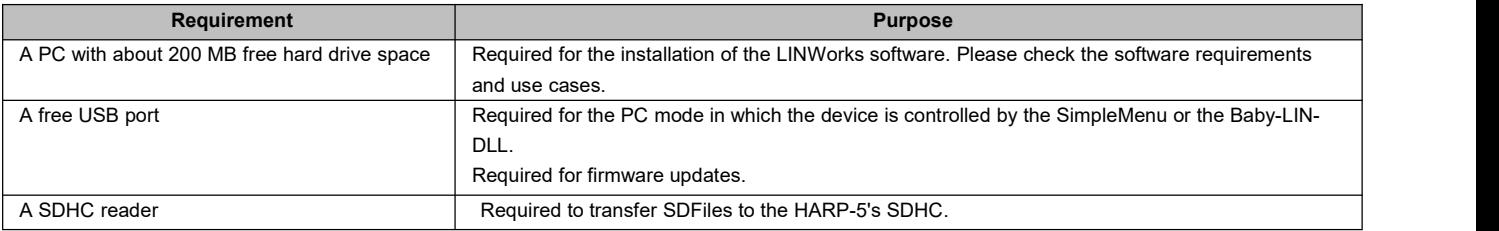

## **Software requirements**

The LINWorks software requires one of the following operating systems:

- Windows XP
- Windows Vista (32 and 64 Bit)
- Windows 7 (32 and 64 Bit)
- Windows 8 (32 and 64 Bit)
- Windows 10 (32 and 64 Bit)

Phone: 010-2601-9622 Email: info@haehong.com Website: *<https://haehongtec.com/>*

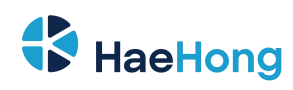

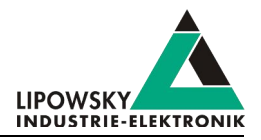

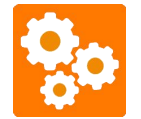

The Baby-LIN-DLL is available for Linux. The exact requirements are available upon request.

Some additional tools available in the LINWorks software suite require an installed .NET Framework v4.0. To install LINWorks components administration privileges are required.

# **LINWorks workflow**

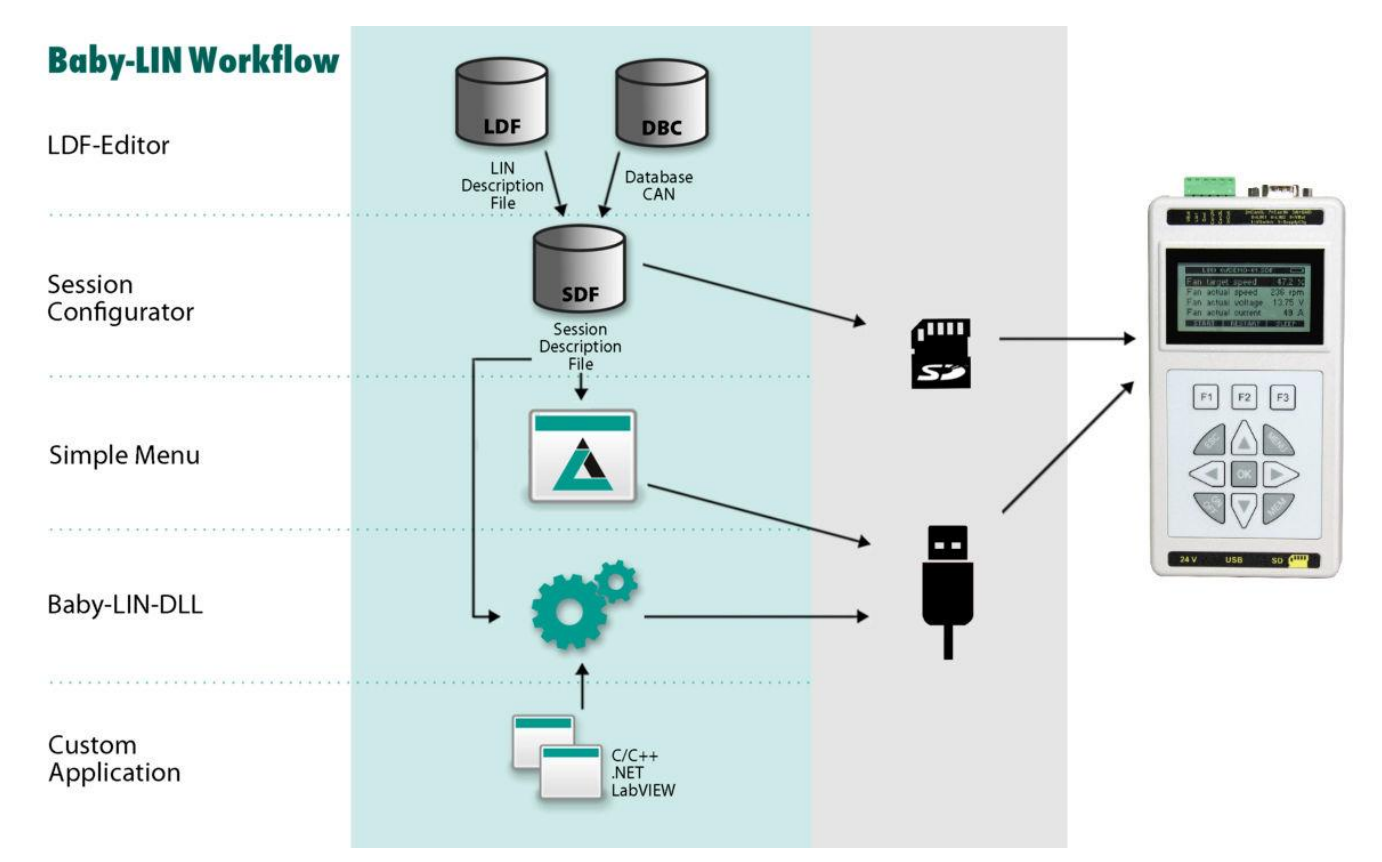

# **Scope of delivery**

The delivery of a HARP-5 systems includes the following components:

- HARP-5 device
- 8 GB SDHC card (already installed in the device)
- Set of 6 rechargeable batteries (already installed in the device)
- Charging power supply (24 V,1.25 A), with Schuko connection for the EU
- One 6-pin plug with screw connection (MC 1,5/ 6-ST-3,81)
- Download license for the LINWorks Suite (includes LINWorks PC software, USB-driver, example files and documentations)

# **Ordering information**

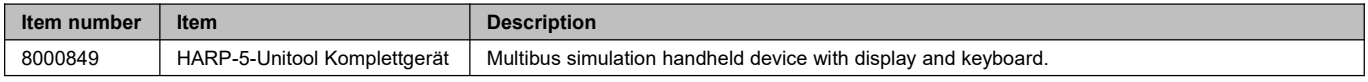

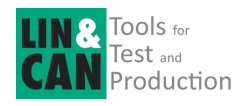

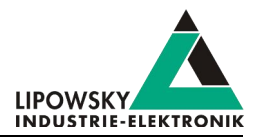

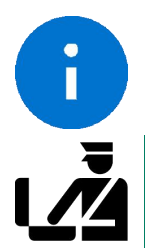

### **Advice**

Each device includes a download license for the LINWorks application suite. This PC software can be downloaded using our client portal: portal.lipowsky.de

**Tip** Country of origin: Customs tariff number:

**Germany Contract Contract Contract Contract** 90308900

### **Optional hardware components**

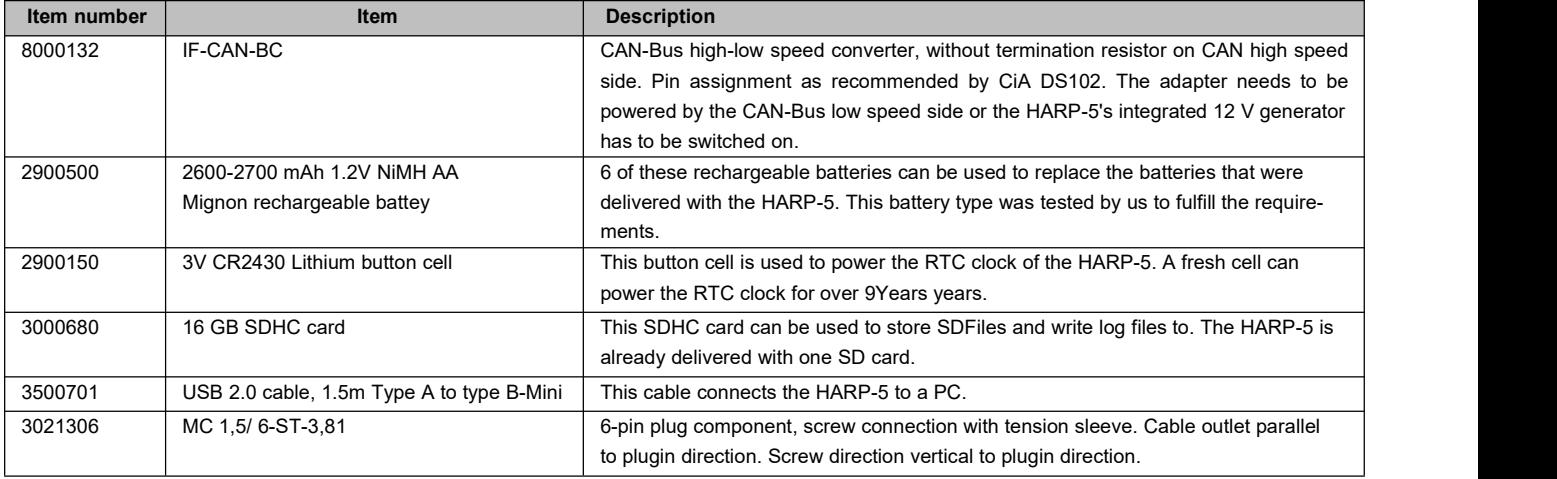

### **Optional voucher codes**

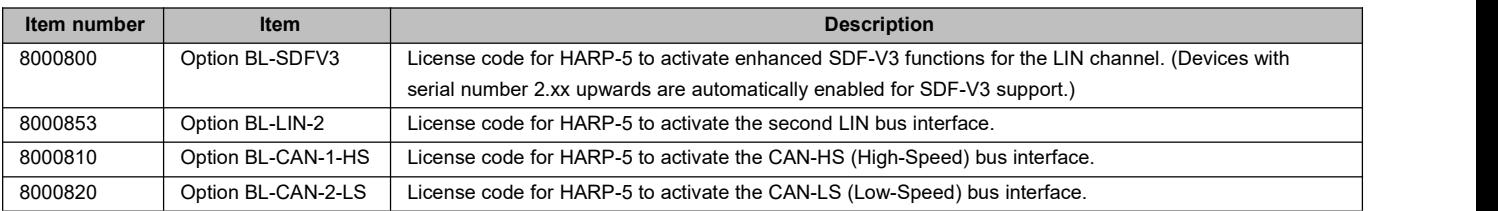

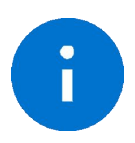

**Advice** All voucher codes can be converted using the option shop: [www.optionshop.de/lipowsky](https://optionshop.lipowsky.de/lipowsky)

### **Optional software components**

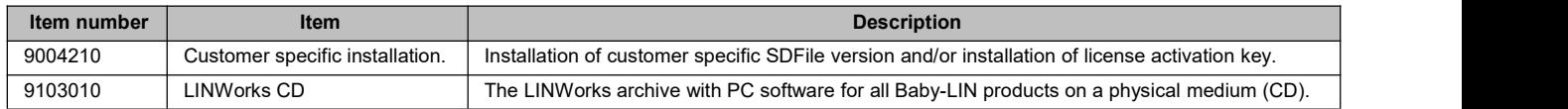

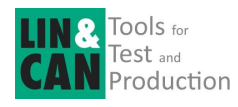

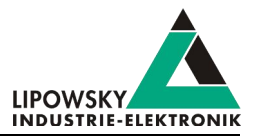

# **Product disposal**

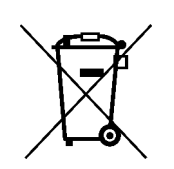

After the product is no longer used, it must be disposed of separately from household waste at a designated recycling site. All kind of batteries must be removed from the device and disposed separately. Furthermore, you can also return the device to us for proper disposal, you only have to bear for the shipping costs. Please use this address:

Lipowsky Industrie-Elektronik GmbH Device disposal Römerstr. 57 64291 Darmstadt Germany

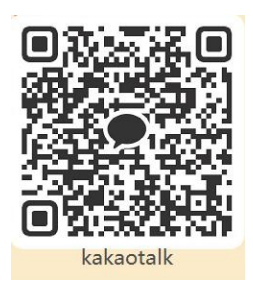

Datasheet, HARP-5 Date : 2022-11-15 Version: 2.18 Page 7